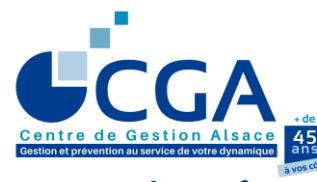

**I. DOCUMENTS À PRODUIRE**

### **FICHE PRATIQUE**

## **CAS DE L'ENVOI AU CGA ALSACE DES DÉCLARATIONS DE RÉSULTATS SUR SUPPORT PAPIER**

**www.cgalsace.fr**

**Seuls les documents destinés à la DGFiP seront dématérialisés par le Centre**

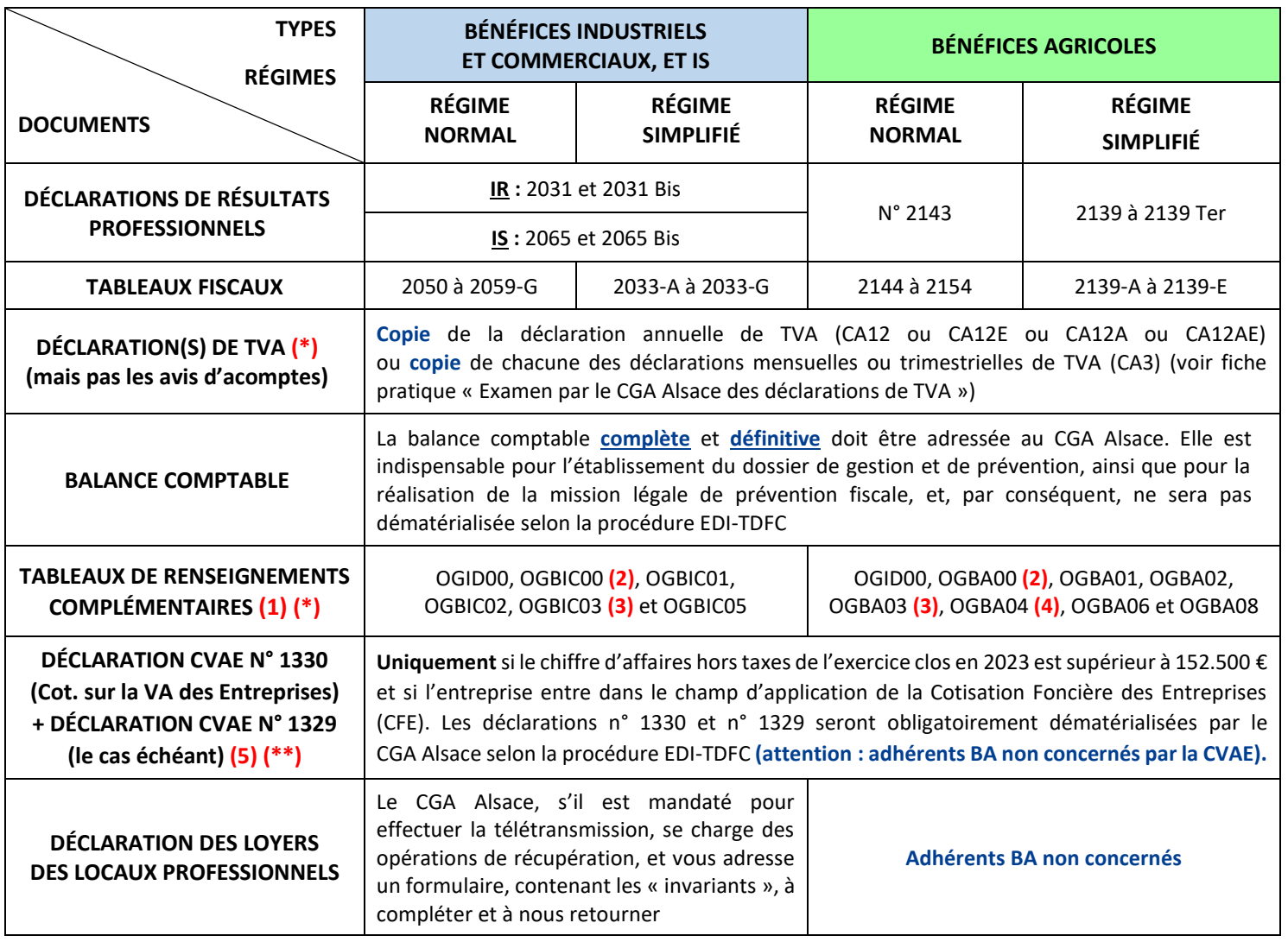

**(\*) Ces documents ne sont pas à transmettre au CGA Alsace dans le cas où l'entreprise est membre dans la catégorie « Adhérents Actifs », sauf si celle-ci est une exploitation agricole ou viticole pour laquelle les tableaux OGBA04 et OGBA06 sont utiles à l'établissement du dossier de gestion.**

- **(\*\*) Ces documents, s'ils ont été établis, sont à transmettre au CGA Alsace** uniquement si l'entreprise adhérente ne s'est pas attachée les services d'un cabinet d'expertise comptable.
- **(1)** Modèles, au format Excel, téléchargeables sur le site [www.cgalsace.fr](http://www.cgalsace.fr/) (menu « Gestion et Prévention », puis menu « Télétransmission »), et utilisables, par exemple, comme documents de travail. → **voir remarque à la page 2/2.**
- **(2) Tableau OGBIC00 (ou OGBA00) obligatoire (dans celui-ci, le nom de l'expert-comptable en charge du dossier doit apparaître, dans la zone « nom du signataire », et non celui du cabinet d'expertise comptable). Voir le renvoi (\*).**
- **(3) Un état de contrôle de la TVA, de préférence l'état standardisé OGBIC03 (ou OGBA03 pour les dossiers agricoles), doit également être transmis au CGA Alsace, en même temps que la déclaration des résultats professionnels.** Bien sûr, en cas d'exonération de la TVA (non assujettissement de la totalité du chiffre d'affaires ou franchise en base de TVA), le tableau OGBIC03 (ou OGBA03) de contrôle de la TVA n'est pas à transmettre au CGA Alsace. **Par contre, le cadre relatif à la situation de l'adhérent au regard de la TVA, prévu au tableau OGID00, doit être complété dans tous les cas.**
- **(4) Le tableau OGBA04 "Zones libres"** a été paramétré par le CGA Alsace en quatre versions différentes : elles sont fonction de l'activité exercée (viticulture ou autre activité) et de l'utilisation ou non de la procédure EDI-TDFC pour l'envoi de la balance comptable de fin d'exercice (cf. : [www.cgalsace.fr,](http://www.cgalsace.fr/) menu « Gestion et Prévention », puis menu « Télétransmission »). Les quatre versions du tableau OGBA04 sont au format Excel et peuvent être utilisées comme documents de travail.
- **(5)** Si l'entreprise est **mono-établissement** et que le cadre V relatif à la CVAE, au tableau n° 2033-E ou n° 2059-E, est complété, la déclaration n° 1330 n'est pas à établir.

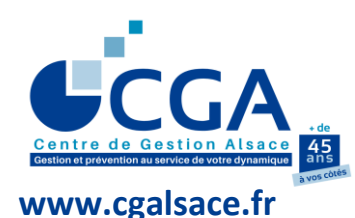

**FICHE PRATIQUE**

**(SUITE)**

# **CAS DE L'ENVOI AU CGA ALSACE DES DÉCLARATIONS DE RÉSULTATS SUR SUPPORT PAPIER**

#### **II. CONDITION DE FONCTIONNEMENT**

 **Le délai de mise en œuvre :** aucune déclaration sur support papier ne doit être souscrite auprès du SIE gestionnaire du dossier. L'ensemble des documents, actuellement dématérialisables, **devra être déposé au CGA Alsace au plus tard le lundi 29/04/2024.**

#### **III. AUTRES DOCUMENTS ET ANNEXES DÉMATÉRIALISABLES PAR LE CGA ALSACE**

**Outre la déclaration de résultats professionnels et la liasse fiscale, les documents suivants (annexes fiscales et autres annexes) sont, le cas échéant, à transmettre au CGA Alsace, qui se chargera de leur télétransmission :** 

- Déclaration fiscale n° 2067 (relevé de frais généraux).
- Déclaration fiscale n° 2069-RCI relative aux réductions et aux crédits d'impôts (à produire **impérativement** si vous en bénéficiez).
- États détaillant les produits à recevoir et les produits constatés d'avance.
- États détaillant les charges à payer et les charges à répartir sur plusieurs exercices.
- État détaillant les charges constatées d'avance, **dans la mesure** où l'état fait apparaître, pour chacune des charges concernées, la date de la pièce comptable et le caractère de la charge constatée d'avance : exploitation, financier ou exceptionnel.
- État de suivi des sursis et des reports d'imposition des plus-values (exemple : le suivi des apports d'une entreprise individuelle en société (art. 151 octies du CGI)).
- Tableau de calcul du résultat des zones franches urbaines (ZFU) (art. 44 octies du CGI).
- Déclaration des loyers des locaux professionnels (DECLOYER).

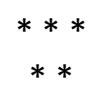

#### **REMARQUE**

**Deux guides d'utilisation des tableaux de renseignements complémentaires, dits tableaux OG (un pour les BIC et un pour les BA), sont disponibles sur le site internet du CGA Alsace (cf. [www.cgalsace.fr,](http://www.cgalsace.fr/) menu « Gestion et Prévention », puis menu « Télétransmission », et enfin sélection au choix du téléchargement de « Notice d'utilisation OG BIC 2024 » ou de « Notice d'utilisation OG BA 2024 »).**